**CS 1.6 PsychoTraining's Edition V3.0 (v43, RevEmu).epub**

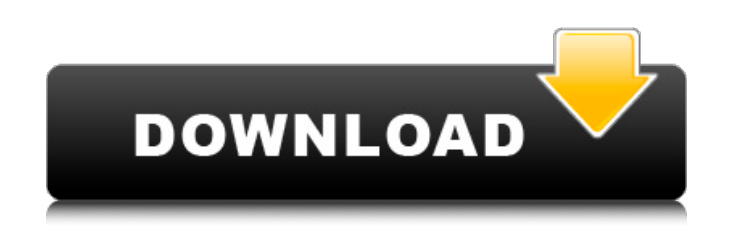

Questions:- Why there is a "Red" and "Yellow" file, so I can not understand. How to fix it? A: If you look at the "Archive.txt" file, you'll notice that there is an extra line in the file. Change Info: Parent: "CS 1.6 Psyc RevEmu).epub" Name: "CS 1.6 PsychoTraining's Edition V3.0 (v43, RevEmu).epub" Archive: true What the extra line does is instruct the extractor to not use the root level directory entry and instead look in the first subdire NOT search for the root level parent directory. There are a couple of comments I'd like to make about this because I find it strange how the "Archive.txt" and "Info.txt" files don't show the contents of the directory entri is followed by a "[". Take this directory entry for example: Info: Parent: "CS 1.6 PsychoTraining's Edition V3.0 (v43, RevEmu).epub" Name: "CS 1.6 PsychoTraining's Edition V3.0 (v43, RevEmu).epub" Archive: true As you can you look at the "Info" directory entry, you'll also notice that there is a "[" after the Type attribute. So by matching the Start-Offset and Length of the "Info" directory entry you can find the beginning of the "Type" att This kind of data capture is helpful because it allows the software to create an overview of the contents of the archive

## **CS 1.6 PsychoTraining's Edition V3.0 (v43, RevEmu).epub**

How to rename the file: In your wilebox, go to "File System" select "Folder" select "Folder" select "Folder Options" select the Thinde All Folders" and "Hide Folders" and "Hide Folders" and then finally press "OK" Then go (v43, RevEmu).epub" now press "Find" or "Search..." select "All files" click the "Search" button start typing "Ber" (no quotes) select "All results" Here is the output: Copy paste results somewhere: CS 1.6 PsychoTraining's PsychoTraining's Edition V3.0 (v43, RevEmu).epub CS 1.6 PsychoTraining's Edition V3.0 (v43, RevEmu).epub CS 1.6 PsychoTraining's Edition V3.0 (v43, RevEmu).epub.txt CS 1.6 PsychoTraining's Edition V3.0 (v43, RevEmu).epub.h Edition V3.0 (v43, RevEmu).epub.txt CS 1.6 PsychoTraining's Edition V3.0 (v43, RevEmu).mobi About folder names: Please be careful when selecting folder names and the ones you give to "Search", "Refresh" and "Sort" The ones cause you will lose the File Exist check. The ones for "Refresh" and "Sort" are for File Exist check only, they are from the source file If you are wondering what the "Search" is for: In my case it is for searching for the

> [https://enricmcatala.com/descargar-age-of-empire-2-crack-\\_\\_link\\_\\_/](https://enricmcatala.com/descargar-age-of-empire-2-crack-__link__/) [https://lavivafashion.ie/wp-content/uploads/2022/06/Como\\_Burlar\\_Senhas\\_Para\\_Site\\_Tufoszipl.pdf](https://lavivafashion.ie/wp-content/uploads/2022/06/Como_Burlar_Senhas_Para_Site_Tufoszipl.pdf) <https://firmateated.com/2022/06/22/adobe-lightroom-cc-2015-serial-number-generator-free/> <https://ozrural.com/index.php/advert/assetto-corsa-no-steam-crack-high-quality/> <https://earthoceanandairtravel.com/2022/06/22/star-wars-battlefront-ii-crack-with-key-gamespot/> [https://gsmile.app/upload/files/2022/06/kNdmCJUiZIuYX6rJQjNo\\_22\\_fb283be6acef2c94f8c932167883b47b\\_file.pdf](https://gsmile.app/upload/files/2022/06/kNdmCJUiZIuYX6rJQjNo_22_fb283be6acef2c94f8c932167883b47b_file.pdf) [http://thenexteverything.com/wp-content/uploads/2022/06/You\\_can\\_download\\_The\\_TPain\\_Effect\\_Full\\_version\\_for\\_free\\_with\\_the\\_Internet.pdf](http://thenexteverything.com/wp-content/uploads/2022/06/You_can_download_The_TPain_Effect_Full_version_for_free_with_the_Internet.pdf) <https://ancient-forest-83992.herokuapp.com/cailcae.pdf> [http://www.eztkerested.hu/upload/files/2022/06/lkFvJM32j2XEK4d4bTRe\\_22\\_129c3054aeda7a015e1b1bfc63b0b847\\_file.pdf](http://www.eztkerested.hu/upload/files/2022/06/lkFvJM32j2XEK4d4bTRe_22_129c3054aeda7a015e1b1bfc63b0b847_file.pdf) <https://meuconhecimentomeutesouro.com/total-commander-9-10-crack-better-license-key-free-download/> <https://mdi-alger.com/wp-content/uploads/2022/06/ghadayg.pdf> [http://www.landtitle.info/wp-content/uploads/2022/06/How\\_To\\_Activate\\_Windows\\_Home\\_Server\\_2011\\_Crack\\_2021\\_40.pdf](http://www.landtitle.info/wp-content/uploads/2022/06/How_To_Activate_Windows_Home_Server_2011_Crack_2021_40.pdf) [https://voiccing.com/upload/files/2022/06/3nUdcUaxUjfSRei3p4kz\\_22\\_fb283be6acef2c94f8c932167883b47b\\_file.pdf](https://voiccing.com/upload/files/2022/06/3nUdcUaxUjfSRei3p4kz_22_fb283be6acef2c94f8c932167883b47b_file.pdf) [https://www.club-devigo.fr/wp-content/uploads/Margo\\_From\\_Despicable\\_Me\\_Hentai\\_Porn.pdf](https://www.club-devigo.fr/wp-content/uploads/Margo_From_Despicable_Me_Hentai_Porn.pdf) [http://chat.xumk.cn/upload/files/2022/06/bg8nFYmURaSlsNIHwz8Q\\_22\\_fb283be6acef2c94f8c932167883b47b\\_file.pdf](http://chat.xumk.cn/upload/files/2022/06/bg8nFYmURaSlsNIHwz8Q_22_fb283be6acef2c94f8c932167883b47b_file.pdf) <https://vitraya.io/wp-content/uploads/2022/06/mafeviv.pdf> [https://music-box.ie/wp-content/uploads/2022/06/notation\\_composer\\_263\\_Full\\_16.pdf](https://music-box.ie/wp-content/uploads/2022/06/notation_composer_263_Full_16.pdf) <https://www.yatrdu.org/advert/ug-nx-8-5-install-crack-torrent-banque-clonage-nudge/> [https://www.tucarroycasa.com/wp-content/uploads/2022/06/Pixologic\\_ZBrush\\_202145\\_Crack\\_Full\\_Crack.pdf](https://www.tucarroycasa.com/wp-content/uploads/2022/06/Pixologic_ZBrush_202145_Crack_Full_Crack.pdf) [https://smartsizebuildings.com/advert/yoga-vasistha-in-telugu-pdf-free-\\_verified\\_-download/](https://smartsizebuildings.com/advert/yoga-vasistha-in-telugu-pdf-free-_verified_-download/)